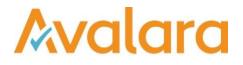

# VAT Reporting v18.3.1

# **Release Note**

Avalara may have patents, patent applications, trademarks, copyrights, or other intellectual property rights governing the subject matter in this document. Except as expressly provided in any written license agreement from Avalara, the furnishing of this document does not give you any license to these patents, patent applications, trademarks, copyrights, or other intellectual property.

© 2015 Avalara, Inc. All rights reserved.

Avalara, AvaTax, AvaTax Calc, AvaTax Returns, AvaTax Certs, AvaTax Local, AvaLocal, AvaTax POS, AvaPOS, AvaRates, TrustFile, BPObridge, Laserbridge+, Sales TaxII, Sales TaxPC, SalestaxPC+, StatetaxII, and StatetaxPC are either registered trademarks or trademarks of Avalara, Inc. in the United States or other countries.

All other trademarks are property of their respective owners.

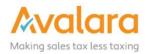

#### Overview

This release is a maintenance release of the VAT Reporting application for the month March. It includes changes to reports, modifications and bug fixes.

#### Main changes in Reports

- We have improved the reporting of transactions with mixed flows on the PL, CZ and IT VAT Books.
- **South Africa**: standard VAT rate changed to 15% with starting date of April 1<sup>st</sup>, 2018. If invoices have been processed for this country since the 1st of April they will need to be redelivered.
- Austria: We have updated the Yearly VAT Return in PDF & XML format for 2017.
- Norway: We have updated the Monthly VAT Return in PDF format for 2018.
- **New Zealand**: The VAT Return can be now created under the **Normal show all** filter, this allows corrections to be reported.
- **Germany**: The online submission ERiC Elster software has been upgraded to version 27.4.6.0.
- Hungary Local Listing Annex 1865M:
  - 1. We changed the logic for reporting invoices below the threshold, in lines 04 and 07
  - 2. We have also made a change in the reporting of operations to box 6.
- **Czech Republic**: The Periodic VAT Return in PDF format for 2018 is now available.
- Greece: We have applied reduced VAT rates on islands Leros and Kos with a starting date of April 1<sup>st</sup>, 2018. If invoices have been processed for these islands since the 1st of April they will need to be redelivered.
- Slovenia: We now support the VAT return in pdf format for corrections. The report is located under the filter corrections - grouped by period including original documents. The standard filter for the SI VAT return has now been changed to show only non-corrections.
- Switzerland: 550 Annual return We have added annual correction statement 550 for 2018 and 2017.
- Australia: The Monthly VAT Return in PDF format has been updated.

# Change Log

| Ref     | Description                                                                                                    |
|---------|----------------------------------------------------------------------------------------------------|
| VR-3998 | IT – VAT Book – Spesometro – We fixed an issue where SAP documents that contained both incoming and outgoing transactions were not correctly reported.                                                                                                    |
| VR-3949 | SII – We updated the scripts that select events to keep a counter of the last document id which was checked, so the next time they run they don't have to recheck older data we also added an index. These changed will improve the performance of the scripts which select events to send. |
| VR-3930 | PL – ECL – XML - We now draw the node <p_dc> in the PL ECL XML when the value is zero.</p_dc>                                                                                                    |
| VR-3926 | ZA - VAT Rate – Standard rate changed to 15% with starting date of April 1st, 2018. If invoices have been processed for this country since the 1st of April they will need to be redelivered.                                                                                               |
| VR-3920 | We fixed an issue with handling bad data uploaded, we found a condition where the document was loaded but the Invoice Properties were not populated. We have updated the application to be more defensive in this case.                                                                     |
| VR-3918 | ES – Modelo 303 – e-file – We fixed an issue in the Fixed Format where two user fields were not correctly set which meant that the filing couldn't be submitted, this has now been fixed.                                                                                                   |
| VR-3909 | FR – VAT Return - PDF – Minor change so the amount reported in box 3 is now more clearly visible.                                                                                                    |
| VR-3908 | PL – DRC – Immovable property – We have updated VAT Reporting so that transactions linked to immovable property (as foreseen in article 199, 1(a) Directive 2006/112/EC') are now correctly reported in the Polish VAT return.                                                              |
|         | In the past we informed that these transactions did not exist which was incorrect as Poland implemented this back in January 2017. As a result, this was not reported in the Polish return.                                                                                                 |
|         | To amend the reporting, you must review these VAT codes, delete them and setup them again using the wizard. You also should review the transactions already processed (redeliver them) as they have not been reported in the return.                                                        |
|         | For users of generic VAT codes, no new setup is needed but you should update the generic VAT codes.<br>A redeliver is here needed as well.                                                                                                    |
| VR-3903 | Database clean up – We have improved the performance of the Database clean up functionality to improve the usability of the application when it is running. This includes indexes being added to some tables and making updates in sets.                                                    |

| VR-3897 | AT – VAT – PDF – Yearly - We have updated the AT Yearly VAT Return for 2017.                                                                                                    |
|---------|----------------------------------------------------------------------------------------------------|
| VR-3890 | NO – VAT – PDF – Monthly - We have updated the NO Monthly VAT Return for 2018.                                                                                                    |
| VR-3888 | MY – VAT Return – PDF – Monthly – Correction of typo in User Field.                                                                                                    |
| VR-3887 | AT – IDs 626, 628, 652 and 654 (zero-rate) have been updated. Before these IDs were set to -9000 meaning that they needed to be looked into. Now these have been set to – 9999 as a zero-rate does not exist in Austria.                                                                                                    |
|         | AT – ID 574 ( <i>Abzugverfahren</i> regime) has also been updated. This has now been set to 0 as this transaction is not reported on a VAT return. It was set to -9000 before.                                                                                                    |
|         | A redelivery of the data is not necessary in this case, but users need to re-setup the VAT codes.                                                                                                    |
| VR-3885 | We have corrected an issue the Reverse Charge Listing report where it was not always displaying the purchases report when selecting "purchases" from the dropdown list.                                                                                                    |
| VR-3877 | DK – Intrastat – We have updated the Danish Intrastat thresholds for 2018.                                                                                                    |
| VR-3875 | NZ – VAT Return – The VAT Return can be now created under the Normal - show all filter.                                                                                                    |
| VR-3869 | DE – This release now supports the upgraded ERiC Elster software version 27.4.6.0.                                                                                                    |
| VR-3866 | We have improved the reporting of transactions with mixed flows on the PL and CZ VAT Books.                                                                                                    |
| VR-3860 | HU – Form 1865M – We have changed the logic for reporting invoices below the threshold, in lines 04 and 07 of the 1865M annex (part of the HU VAT Return).                                                                                                    |
| VR-3854 | Node Wizard - We fixed a spelling error in tag name 'CountryVATNumberUsedBySupplier'.                                                                                                    |
| VR-3845 | LU – IDs related to Articles 43 and 44 of the law of 12 February 1979 on the Value Added Tax (IDs 918, 2654, 102, 340, 472, 1034 and 1438) have been updated. These operations are either exempt with the right to deduct or exempt without the right to deduct (purchase side). These IDs are now reported in boxes 197, 198, or 199 of the LU Yearly VAT return. The reporting on the three boxes depends on whether the ID corresponds to a domestic purchase of trade goods, an Intra- Community acquisition of trade goods or an import of trade goods. A redelivery is necessary in this case. |
| VR-3840 | Documents on Hold – We have improved the logic which processes documents on hold, previously when a large number of documents were on hold and the application displayed the message at startup, the screen could become unresponsive.                                                                                                    |

| VR-3824 | CH – VAT Return - form 550 Annual Return – PDF – 2017 – We have updated the English translation of the VAT Corrective statement for 2017.                                                                                                    |
|---------|----------------------------------------------------------------------------------------------------|
| VR-3819 | ES & ESGC – Modelo 415 – PDF & efile – When VAT Reporting receives data for a trading partner, sometimes the name of the partner is delivered written in different ways, for example with or without accents on letters. This was causing multiple lines to be created, one for each unique partner name; we have changed this, to only show 1 line per NIF and concatenate the partner names when they differ. |
| VR-3818 | AT – VAT Return – XML – Yearly – we have updated the return for 2017.                                                                                                    |
| VR-3807 | NZ – GST Returns 101 A and 103 B – PDF – We have added the boxes from page 3 of the returns that feed into boxes 9 and 13 of page 1 as "other boxes". This fix allows users to manually fill them in. Credit adjustments must be done using these boxes.<br>The new "other boxes" have also been numbered.                                                                                                    |
| VR-3766 | BE - ID 364 (import of trade goods at standard rate – reverse charge). We have updated the mappings for this ID. The non-deductible VAT corresponding to a credit note is now reported also in box 81 of the periodic VAT return. A redelivery is necessary in this case.                                                                                                    |
| VR-3765 | Updated the manual for General Settings.                                                                                                    |
| VR-3763 | RO – Intrastat – We have fixed a rounding issue on the Intrastat report, previously a value for example 10.5 was rounded down to 10, it is now rounded up to 11.                                                                                                    |
| VR-3755 | CZ - VAT Return - Monthly - PDF – We have updated the CZ VAT Return for 2018                                                                                                    |
| VR-3734 | IT – VAT Return – Yearly – PDF - We have added the English translations for 2017                                                                                                    |
| VR-3655 | EE – EC Listing Correction - We have added the correction form in English.                                                                                                    |
| VR-3654 | AE – We have updated the application to close the AE Regions when the AE VAT Return is approved.                                                                                                    |
| VR-3647 | GR – VAT Rates - We have applied reduced VAT rates (4%, 9% and 17%) for the islands of Leros and Kos, as of 1st April 2018. I If invoices have been processed for these islands since the 1st of April they will need to be redelivered.                                                                                                    |
| VR-3625 | CH – VAT Return – form 550 Annual Return – PDF – 2018 – We have added the annual VAT Corrective statement for 2018.                                                                                                    |
| VR-3624 | CH – VAT Return - form 550 Annual Return – PDF – 2017 – We have added the annual VAT Corrective statement for 2017.                                                                                                    |
|         |                                                                                                    |

| VR-3525            | SI – VAT Return Correction – PDF - We now support the SI VAT return in pdf format for corrections. The report is located under the filter <b>corrections - grouped by period including original documents</b> . The standard filter for an SI VAT Return has now been changed to <b>show only non-corrections</b> . |
|--------------------|----------------------------------------------------------------------------------------------------|
| VR-3509            | IT - Ledger & VAT Book – We have optimized the performance of these reports when there is a lot of data to display, refresh or save.                                                                                                    |
| VR-3413            | HU – Local Listing - Annex 1865M - We have made a change on the operations to be reported in box 6. Operations made with the same client exceeding all together the threshold of 1,000,000 HUF are now reported in this box.                                                                                        |
| VR-3403<br>VR-3402 | SK – Intrastat – We have now added the option to use CSV format for uploading the SK Intrastat. We also updated the SK Intrastat Manual.                                                                                                    |
| VR-3371            | <ul> <li>Intrastat – We have updated the way we aggregate the view:</li> <li>No grouping per region for AT, NL and RO</li> <li>No grouping per delivery condition for DE</li> <li>No grouping per mode of transport for GB and SE</li> </ul>                                                                        |
| VR-3308            | AU – VAT Return – Monthly - PDF - Periodic VAT Return updated to the latest official version.                                                                                                    |

# Database Updates

| Number | Description                                                                                                    |
|--------|----------------------------------------------------------------------------------------------------|
| 732    | We fixed a typo in Node Wizard, related to VR-3854.                                                                                            |
| 733    | We added indexes to the improve Database Cleanup performance<br>Update to tables: DatabaseUpdateHistory, DeleteLog and RealTimeTransmissionLog |
| 734    | We added new status columns to the RealTimeTransmissionState table.                                                                            |
| 735    | Not used.                                                                                                    |
| 736    | We added indexes to RealTimeES table.                                                                                                    |
| 737    | We reloaded SII scripts.                                                                                                    |
| 738    | We added indexes to improve SII event generation performance.                                                                                  |

# **Upgrade Procedure**

This section provides details on how to update to the latest version. For the purposes of this documentation, we assume that you have an existing installation and you have the necessary access privilege to perform the upgrade.

#### Download

The latest version of VAT Reporting is available here:

https://release.vat.avalara.net/VATReporting.html

#### Database Back Up

Close all running VAT Reporting windows, and take a full backup of the SQL Database. This can be done in the SQL Server Management Studio, from the database right-click menu Tasks > Back Up.

### Stop Inbox Monitor & SII Processor Scheduled Task

Before installing the update of VAT Reporting stop the Inbox Monitoring Service and check there are no RCCL.exe processes still running, and stop the Windows Scheduled Task if you are using SII.

#### Install

Run the installer exe, once it completes open VAT Reporting and wait while it automatically handles any database upgrade.

#### Start Inbox Monitor

Start the Windows service, and then in VAT Reporting use the File > Send test file... and confirm the inbox is up and processing.

# Start SII Processor Scheduled Task

Re-enable the Windows Scheduled Task (if you are using SII).

# VAT Reporting is now ready for use!

# **Need Help?**

If you need technical assistance, please contact Customer Support via the on-line submission form:

http://www.avalara.com/europe/support/

For any other issues, please contact your Customer Account Manager, Michelle Bequette. You may schedule an account review with her here <a href="http://meetme.so/MichelleBequette">http://meetme.so/MichelleBequette</a>

If you're interested in finding more of our guides, visit the <u>VAT Microsite</u>. Contact Customer support if you wish to acquire a login name